# Revengg [Capture The Flag]

Challenge Categories: Misc Web Crypto Forensics

Binary Exploitation Reversing OSINT

# Use of Linux in CTF events

- It has an awesome command line.
- Bash Scripting
- Has all the tools required for CTFing.

# WSL

- WSL stands for Windows Subsystem for Linux
- WSL can run Linux programs on Windows

### Linux

1- Shell redirection / shell piping

Pipes connect the standard output of one command to the standard input of another. Eg. cat pipe.txt | grep "second" pipe.txt | grep second

Shell redirection can redirect that output to a file using the > operator. Eg. echo "hello" > file.txt

### Linux

2- file command

file command is used to determine the type of a file.

3- nano command

Command Line Text Editor similar to vim.

4- find, grep, strings

- find command is used to search a file or directory in a file hierarchy.eg find dir/ -name hi.txt
- Grep command is used to search in a file

• The strings command returns each string of printable characters in files.

#### Different number systems (Binary, Octal, Base-64, Hexadecimal)

| Source            | Text (ASCII) | M<br>77 (0x4d) |   |   |   |   |   |           |           | а |   |   |   |   |           |   |            | n |   |            |   |   |   |   |   |
|-------------------|--------------|----------------|---|---|---|---|---|-----------|-----------|---|---|---|---|---|-----------|---|------------|---|---|------------|---|---|---|---|---|
|                   | Octets       |                |   |   |   |   |   |           | 97 (0x61) |   |   |   |   |   |           |   | 110 (0x6e) |   |   |            |   |   |   |   |   |
| Bits              |              | 0              | 1 | 0 | 0 | 1 | 1 | 0         | 1         | 0 | 1 | 1 | 0 | 0 | 0         | 0 | 1          | 0 | 1 | 1          | 0 | 1 | 1 | 1 | 0 |
| Base64<br>encoded | Sextets      | 19             |   |   |   |   |   | 22        |           |   |   |   |   |   | 5         |   |            |   |   | 46         |   |   |   |   |   |
|                   | Character    | т              |   |   |   |   | w |           |           |   |   |   | F |   |           |   |            |   | u |            |   |   |   |   |   |
|                   | Octets       | 84 (0x54)      |   |   |   |   |   | 87 (0x57) |           |   |   |   |   |   | 70 (0x46) |   |            |   |   | 117 (0x75) |   |   |   |   |   |

# Little/Big Endian

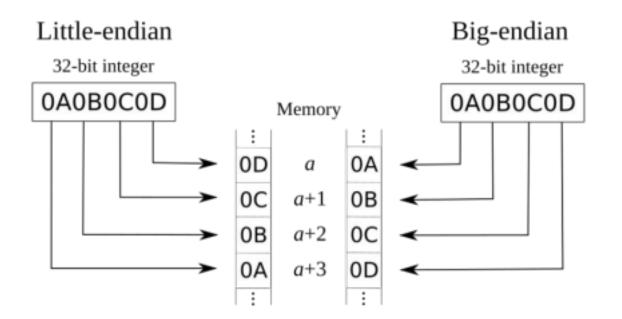

# WEB

#### 1- Developer Tools

- 2- Methods of HTTP
  - GET (Read )
  - POST (Create)
  - PUT (Replace)
  - DELETE (Delete)

#### 3- Cookies

An HTTP cookie (web cookie, browser cookie) is a small piece of data that a server sends to the user's web browser.

#### 4- HTTP Headers (User Agent)

The User-Agent request header is a characteristic string that lets servers and network peers identify the application, operating system, vendor, and/or version of the requesting user agent.

Resources : MDN web docs

### Forensics

- Hex Editor
- Headers and Footers in files
- Magic Numbers

 Magic numbers are the first few bytes of a file that are unique to a particular file type.

Tools : xxd, hexdump, hexedit, ghex, bless hex editor

# Cryptography

1- Plaintext and CipherText

Plaintext -----> [Encryption Algorithm] -----> Ciphertext

2- Caesar Cipher

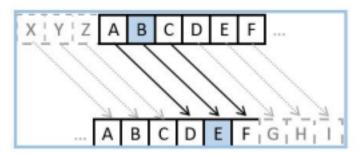

SHIFT +3

This Caesar cipher has a shift of 3 characters.

The letter 'A' becomes a 'D'. The letter 'B' becomes 'E'.

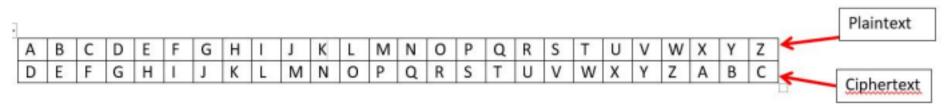

some more ciphers : Vigenere Cipher, Atbash Cipher, Affine Cipher, ROT13, ROT47

3- Morse Code

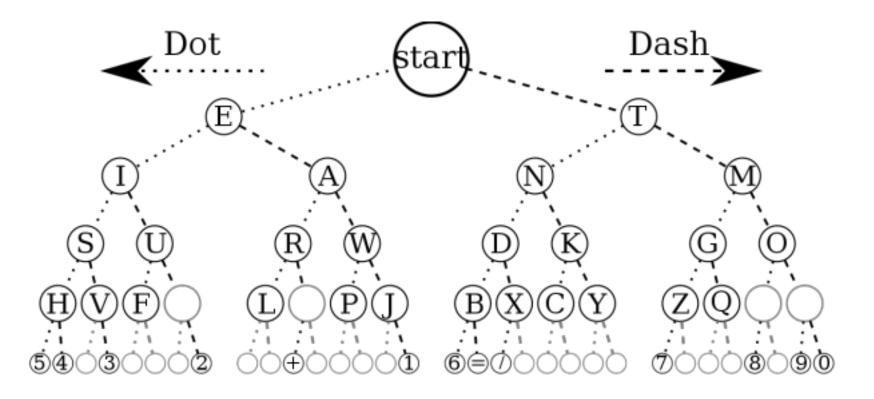

Resources : CyberChef, cryptii.com, dcode.fr, tio.run

# **Binary / Binary Exploitation**

- How a program compiles
  - Assembly language
  - gcc -S filename.c -o outputfilename.asm
  - Binary exploitation:

<u>buffer overflow explained</u> <u>Binary Exploitation / Memory</u> <u>Corruption by LiveOverflow</u>

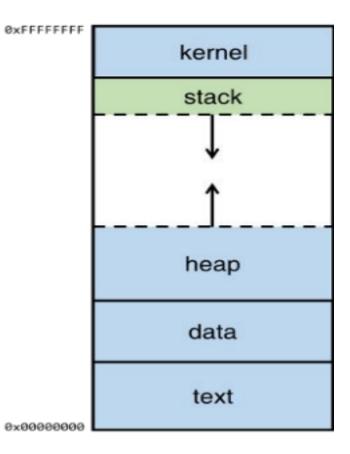

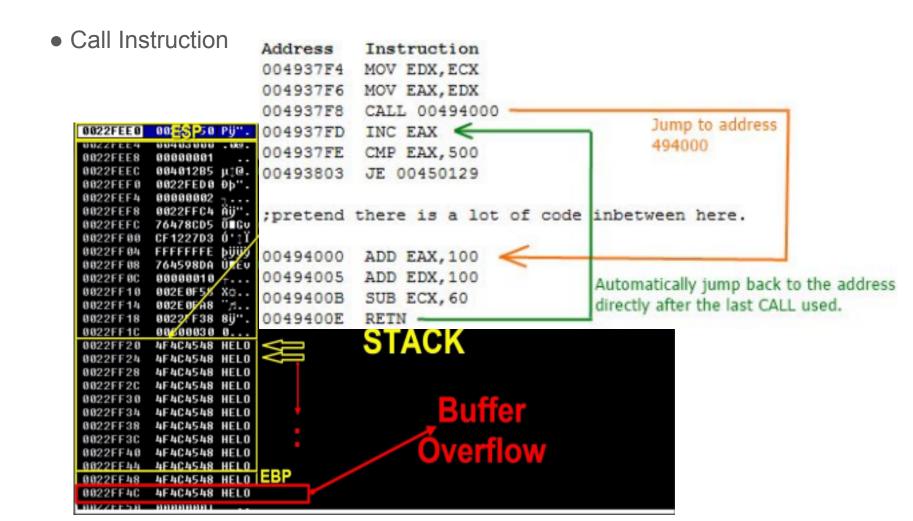

# **Disassembler / Decompiler**

- Disassembler
  - A disassembler is a software tool which transforms machine code into a human readable mnemonic representation called assembly language.
  - $\circ$  C, C++
  - GDB, Hopper (Mac), Radare2 <----- [CLI]
  - Dynamic Analysis ----> IDA
- Decompiler

○ Software used to revert the process of compilation. Decompiler takes a binary program file as input and output the same program expressed in a structured higher-level language.

- $\circ$  java, c#, and roid apps
- $\circ$  Google them :P
- Ghidra
- GUI ----> Cutter

## **Proxy Interceptors**

- PortSwigger's Burp Suite
- OWASP ZAP
- Mitmproxy
- Postman

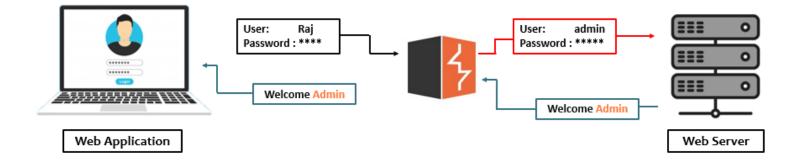

### **Directory Bruteforcers**

- Gobuster
- DIRB
- DirBuster (Graphical User Interface) [GUI]